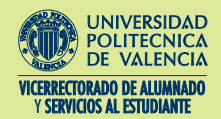

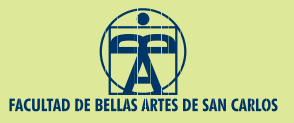

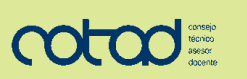

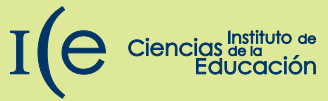

# **JORNADAS DE ACOGIDA FACULTAD DE BELLAS ARTES**

 $((\underline{\phantom{a}}))$ 

 $\blacksquare$ 

# CURSO 2011 - 2012

5 de SEPTIEMBRE de 2011

 $\bullet$ 

**PARANINFO de la UPV** 

Las jornadas se repetirán en 2 turnos para los alumnos de mañana y tarde.

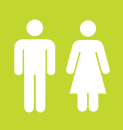

 $\sqrt{\mathbb{Z}}$ 

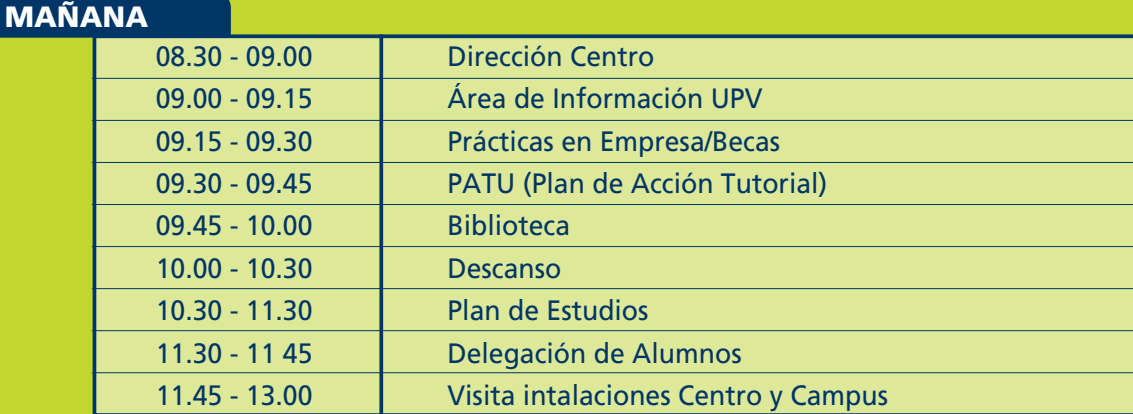

### **TARDE**

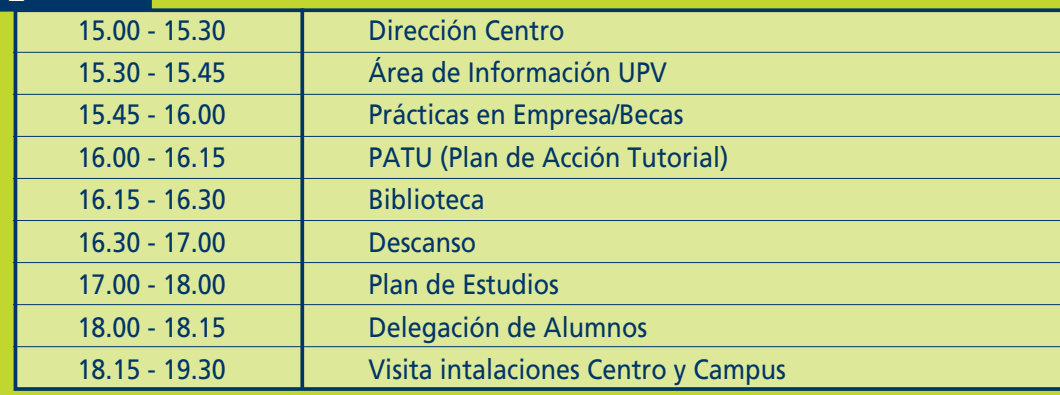

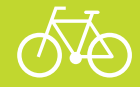

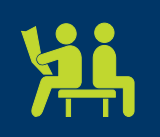

## **MÁS INFORMACIÓN:**

- · Página web de la UPV (www.upv.es/vase)
- · Consejo Técnico Asesor Docente (COTAD) Facultad de Bellas Artes http://cotad.webs.upv.es/ • www.ice.upv.es